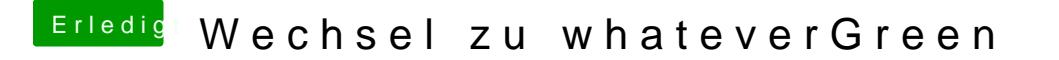

Beitrag von shark vom 9. September 2018, 09:33

Danke fürs ansehen. soll ich mal die id 7 testen, oder ist das vergebliche liebesmühe ...

liegt das ganze an dem neuen duo, weils mit der alten version funktioniert h

gruß